# STATS 207: Time Series Analysis Autumn 2020

Lecture 3: Sample ACF; Time-Series regression

Dr. Alon Kipnis Slides credit: David Donoho September 21th 2020

# [Estimating Auto- and Crosscovariance](#page-3-0)

[Classical Regression](#page-13-0)

MODEL COMPLEXITY & NESTED MODELS

[Sinusoidal Regression](#page-31-0)

- Home assignment 1 is out. It is Due two weeks later (Monday 10/5/2020).
- Slides and recordings of lectures 1 and 2 are available on Canvas.
- You will have the option to drop the final exam/assessment from the final grade.

# <span id="page-3-0"></span>[Estimating Auto- and](#page-3-0) **[Crosscovariance](#page-3-0)**

#### Recap: Autocovariance

• Autocovariance function

$$
\gamma_{\mathsf{x}}(t+h,t) \equiv \mathbb{E}\left[ (x_{t+h} - \mu_{\mathsf{x}(t+h)}) (x_t - \mu_{\mathsf{x}t}) \right]
$$

• Sample autocovariance function

$$
\hat{\gamma}_x(h) \equiv \frac{1}{n} \sum_{t=1}^{n-h} (x_{t+h} - \bar{x})(x_t - \bar{x}).
$$

- $(x_t)$  is stationary if  $\mu_{xt} = \mu$  and  $\gamma_x(t+h,t)$  is only a function of h, say  $\gamma_x(h)$ .
- Under stationarity assumption,

$$
\hat{\gamma}_x(h) \to \gamma_x(h) \qquad (LLN).
$$

• Similar result holds for the autocorrelation  $\rho_{\rm x}(h)$  and sample autocorrelation  $\hat{\rho}_x(h)$ .

### Example: Southern Oscillation Index (SOI)

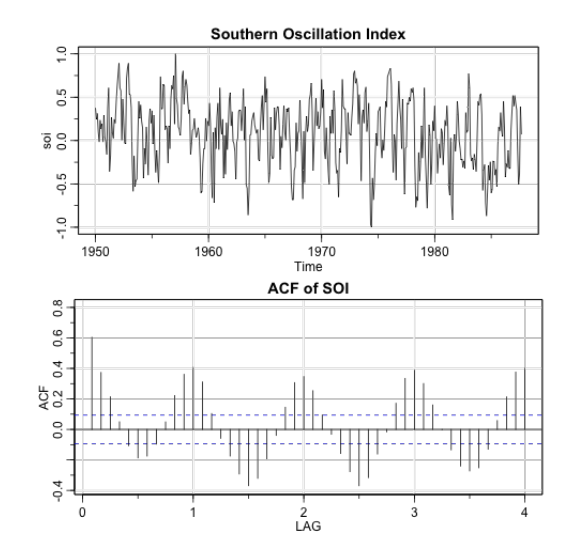

4

### Southern Oscillation Index (SOI) Scatter Plot

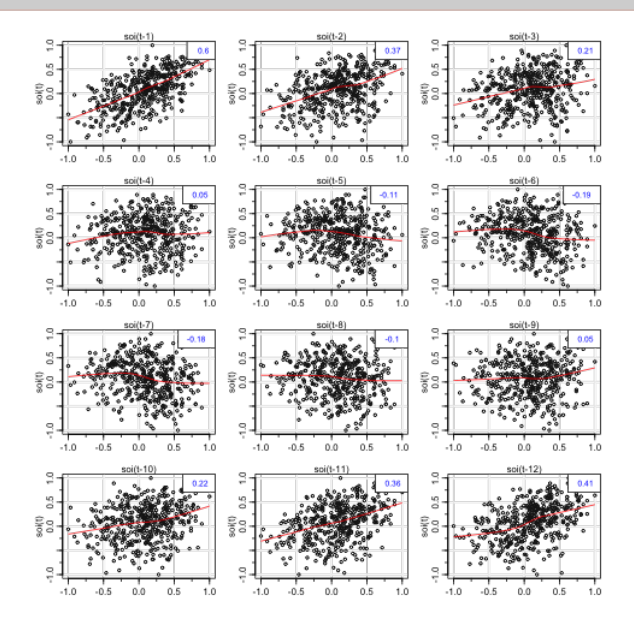

### Recap: Crosscovariance

• Crosscovaraince function

$$
\gamma_{xy}(t+h,t) \equiv \mathbb{E}\left[ (x_{t+h} - \mu_{x(t+h)})(y_t - \mu_{yt}) \right]
$$

• Sample crosscovaraince function

$$
\hat{\gamma}_{xy}(h) \equiv \frac{1}{n} \sum_{t=1}^{n-h} (x_{t+h} - \bar{x})(y_t - \bar{y}).
$$

- $\bullet$   $(x_t)$ ,  $(y_t)$  are jointly stationary if both are stationary and  $\gamma_{xy}(t+h,t)$  is only a function of h, say  $\gamma_{xy}(h)$ .
- Under joint stationarity assumption,

$$
\hat{\gamma}_{xy}(h) \to \gamma_{xy}(h) \qquad (LLN).
$$

• Similar result holds for the crosscorrelation  $\rho_{xy}(h)$  and sample crosscorrelation  $\hat{\rho}_{xy}(h)$ .

# Example: CCF of SOI/Recruitment Data

Example 1.28 in [Shumway & Stoffer]

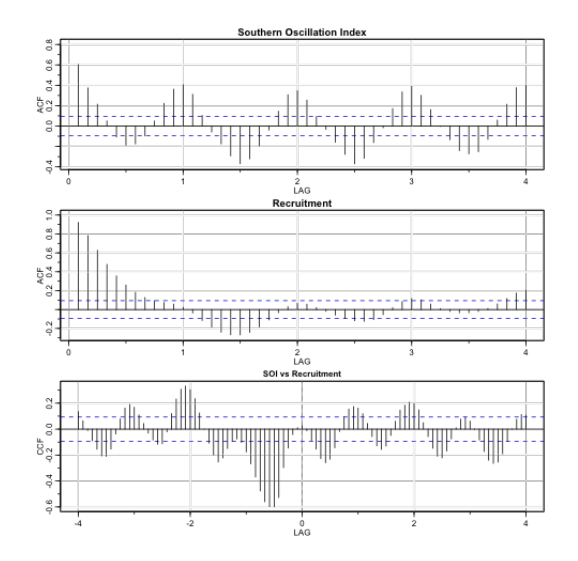

# SOI/Recruitment Scatter Plot

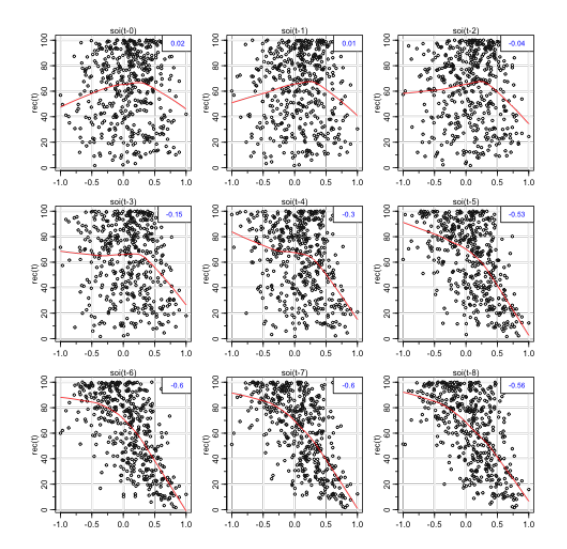

### Confidence Limits for Autocovariance

For white noise  $(w_t)$ :

• Sample autocorrelation:

$$
\mathrm{SE}\left[\hat{\rho}_{\mathsf{w}}(h)\right] \approx \frac{1}{\sqrt{n}}.
$$

• Sample cross-correlation:

$$
\mathrm{SE}\left[\hat{\rho}_{\mathsf{w}\mathsf{x}}(h)\right] \approx \frac{1}{\sqrt{n}},
$$

where  $(x_t)$  is independent of  $(w_t)$ .

(approximations assume  $h \ll n$ )

• From the CLT (Theorem A.7 and Property P1.1 in [Shumway & Stoffer] ): for  $h > 0$ ,

$$
Pr(|\hat{\rho}_{w}(h)| > 1.96/\sqrt{n}) \approx Pr(|\mathcal{N}(0,1)| > 1.96) = 0.05.
$$
  

$$
Pr(|\hat{\rho}_{wx}(h)| > 1.96/\sqrt{n}) \approx Pr(|\mathcal{N}(0,1)| > 1.96) = 0.05.
$$

# ACF of Speech Data

Example 1.27 in [Shumway & Stoffer]

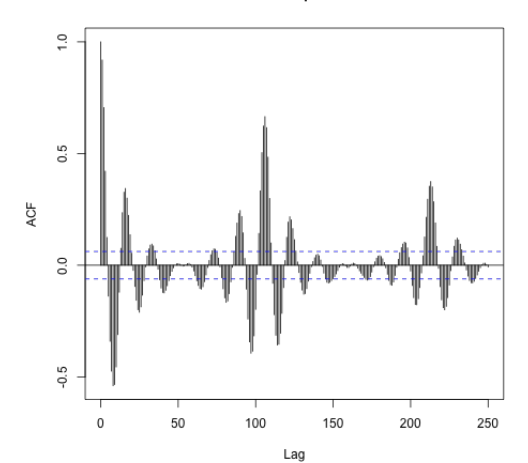

Series speech

Not a white noise!

# Multiple Testing Warning

 $\bullet \ \text{ If } |\hat{\rho}_{\textsf{x}}(h)| > 1.96 n^{-1/2}$  for some  $h > 0$ , can we determine that  $(\textsf{x}_t)$  is not a white noise?

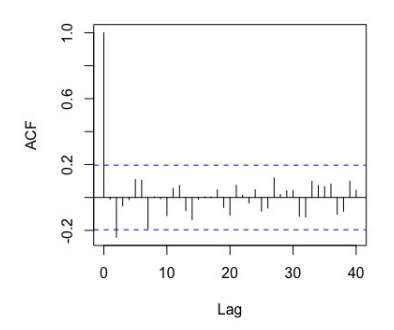

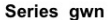

# <span id="page-13-0"></span>[Classical Regression](#page-13-0)

• Linear regression model:

$$
x_t = \beta_0 + \beta_1 z_{t1} + \dots, \beta_q z_{tq} + w_t.
$$

- $\{\beta_i\}$  unknown fixed regression coefficients.
- $\bullet$  ( $w_t$ ) is white noise
- $x_t$  dependent variable (to be predicted)
- $\{z_{ti}\}\$ independent variables (predictors)
- Matrix notation:

$$
x_t = \beta' \mathbf{z}_t + w_t
$$

Chicken price over time (Example 2.1):

$$
x_t = \beta_0 + \beta_1 z_t + w_t, \quad z_t = 2001 \frac{7}{12}, 2001 \frac{8}{12}, \dots, 2016 \frac{6}{12} \quad (180 \text{ months}).
$$

- Regression model with  $q = 1$
- $\bullet$  OLS:

```
summary (fit <- lm (chicken "time (chicken))) # regress price on time
# Coefficients :
# Estimate Std . Error
# ( Intercept ) -7.131 e +03 1.624 e +02
# time ( chicken ) 3.592 e +00 8.084e -02
```
• Interpretation:  $\beta_1$  is the increment in price (cents) per month

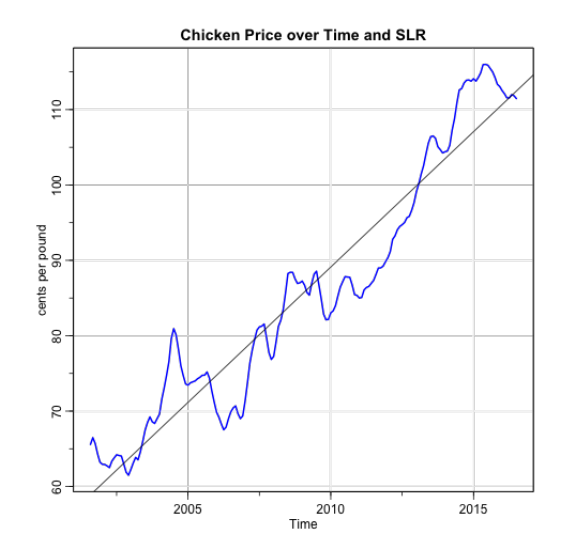

```
Call: \ln(formula = chicken \sim time(chicken))
Residuals :
   Min 1Q Median 3Q Max
-8.7411 -3.4730 0.8251 2.7738 11.5804
Coefficients :
               Estimate Std. Error t value Pr(>\vert t \vert)(Intercept) -7.131e +03 1.624e +02 -43.91 <2e-16 ***
time ( chicken) 3.592e+00 8.084e-02 44.43 <2e-16 ***
---
Signif. codes: 0 '***' 0.001 '**' 0.01 '*' 0.05 '.' 0.1 ' ' 1
Residual standard error : 4.696 on 178 degrees of freedom
Multiple R-squared: 0.9173. Adjusted R-squared: 0.9168F-statistic: 1974 on 1 and 178 DF, p-value: < 2.2e-16
```
### OLS Matrix Notation/Formulas

$$
x_t = \beta' \mathbf{z}_t + w_t
$$

- $\bullet$   $\mathsf{z}_t$  is  $q+1$ -dimensional vector of predictors (features) at time  $t.$
- $\bullet$   $\beta = (\beta_0, \ldots, \beta_q)'$  vector of regression coefficients
- LS estimator for  $\beta$ :

$$
\hat{\boldsymbol{\beta}} = \left(\sum_{t=1}^n z_t z_t'\right)^{-1} \sum_{t=1}^n z_t x_t.
$$

• Minimized error sum of squares:

$$
SSE \equiv SSE_q \equiv \sum_{t=1}^{n} (x_t - \hat{\beta}' \mathbf{z}_t)^2.
$$

(as an estimator to  $\beta$ ,  $\hat{\beta}$  is unbiased and has minimum variance over the class of unbiased estimators).

# OLS Formulas (cont'd)

• An unbiased estimator for  $\sigma_w^2$ :

$$
s_w^2 \equiv \hat{\sigma}_w^2 \equiv \text{MSE} \equiv \frac{\text{SSE}}{n - (q+1)}
$$

(aka as adjusted sum of squares error).

• Assume that  $(w_t)$  is white Gaussian noise. Then

$$
\hat{\boldsymbol{\beta}} \sim \mathcal{N}(\boldsymbol{\beta}, \sigma_w^2 \cdot C), \qquad C = \left(\sum_{t=1}^n \mathbf{z}_t \mathbf{z}_t'\right)^{-1}.
$$

Consequently,

 $t_i \equiv \frac{\hat{\beta}_i - \beta_i}{\sqrt{c}}$  $rac{\beta_1}{s_w\sqrt{C_{i,i}}}$  has a t distribution with  $n - (q+1)$  DoF.

 $(\beta_i = 0$  in output of summary (fit))

# Competing Models

• Suppose a competing model

$$
x_t = \beta_0 + \beta_1 z_{t1} + \cdots + \beta_r z_{tr} + w_t, \quad r < q,
$$

equivalently:

$$
H_0: \ \beta_{r+1}=\ldots=\beta_q=0.
$$

• Test the reduced model  $(r + 1$  coefficients) against the full model  $(q + 1$  coefficients):

$$
F \equiv \frac{\text{(SSE}_{r} - \text{SSE}_{q})/(q - r)}{\text{SSE}_{q}/(n - q - 1)}.
$$

Under  $H_0$ ,  $F \sim F_{n-q-1}^{q-r}$  ( $F$  distribution with  $q-r$  DoF and  $n - q - 1$  DoF)

• Coefficient of determination:

$$
R^2 \equiv \frac{\text{SSE}_0 - \text{SSE}_q}{\text{SSE}_0}, \quad \text{SSE}_0 = \sum_{t=1}^n (x_t - \bar{x})^2,
$$

(proportion of variation accounted for by all variables compared to the sum of squares error under the model  $x_t = \beta_0 + w_t$ . 18

```
Call: \ln(formula = chicken \sim time(chicken))
Residuals :
    Min 1Q Median 3Q Max
-8.7411 -3.4730 0.8251 2.7738 11.5804
Coefficients :
               Estimate Std. Error t value Pr(>\vert t \vert)(Intercept) -7.131e +03 1.624e +02 -43.91 <2e-16 ***
time ( chicken) 3.592e+00 8.084e-02 44.43 <2e-16 ***
---
Signif. codes: 0 '***' 0.001 '**' 0.01 '*' 0.05 '.' 0.1 ' ' 1
Residual standard error : 4.696 on 178 degrees of freedom
Multiple R-squared: 0.9173. Adjusted R-squared: 0.9168F-statistic: 1974 on 1 and 178 DF, p-value: \leq 2.2e-16
```
# <span id="page-22-0"></span>[Model Complexity & Nested](#page-22-0) [Models](#page-22-0)

# **Overfitting**

• In-sample MSE

$$
SSE_k = \sum_{t=1}^n (x_t - \hat{\boldsymbol{\beta}}' \mathbf{z}_t)^2
$$

always decreases in the number of features  $k$ .

- Consequence: If you simply pick the model with the smallest SSE, it will always be the biggest model, even if the predictor are junk! aka overfitting.
- D. Donoho: "Overfitting is the biggest systematic validity problem in science." (systematically claiming 'structure' that's just noise). See also J. Ioannidis.
- The situation is similar with the adjusted SSE

$$
\frac{\text{SSE}_k}{n-(k+1)},
$$

as the penalty in increasing  $k$  is not sever enough.

- Ideology: we need more sever penalization than adjusted SSE.
- Definition: Akaike's Information Criterion (AIC):

$$
\text{AIC}(k) \equiv \log \hat{\sigma}_k^2 + \frac{n+2k}{n}, \qquad \hat{\sigma}_k^2 \equiv \frac{\text{SSE}_k}{n},
$$

where  $k$  is the number of parameters in the model.

• Other criteria:

$$
\mathrm{AIC}_c(k) \equiv \log \hat{\sigma}_k^2 + \frac{n+k}{n-k-2}; \qquad \mathrm{BIC}(k) \equiv \log \hat{\sigma}_k^2 + \frac{k \log(n)}{n}.
$$

#### Pollution, Temperature and Mortality (Example 2.2)

```
par( mfrow=c(3,1))tsplot (cmort, main="Cardiovascular Mortality", ylab="")
tsplot (tempr, main="Temperature", ylab="")
tsplot (part, main="Particulates", ylab="")
```
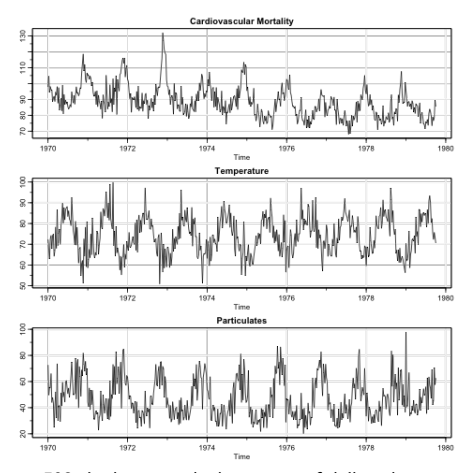

508 six-day smoothed averages of daily values  $22$ 

#### Pollution, Temperature and Mortality (pairs plot)

pairs ( cbind ( Mortality = cmort , Temperature = tempr , Particulates = part ))

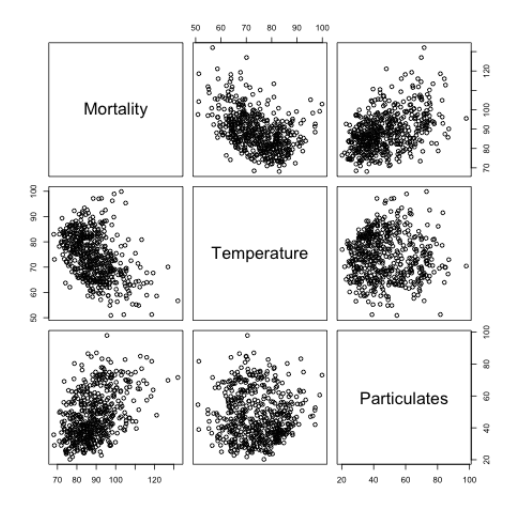

- (P)ollution, (T)emperature, (M)ortality
- Several models:

$$
M_t = \beta_0 + \beta_1 t + w_t
$$
  
\n
$$
M_t = \beta_0 + \beta_1 t + \beta_2 (T_t - \bar{T})
$$
  
\n
$$
M_t = \beta_0 + \beta_1 t + \beta_2 (T_t - \bar{T}) + \beta_3 (T_t - \bar{T})^2 + w_t
$$
  
\n
$$
M_t = \beta_0 + \beta_1 t + \beta_2 (T_t - \bar{T}) + \beta_3 (T_t - \bar{T})^2 + \beta_4 P_t + w_t
$$

```
reg. stats = function (fit){
    SSE = sum(fit fresiduals 2);
    df = fit $df. residual
    response = fit$fitted.values+fit$ residualsR.sq = 1 - sum(fit$residuals^2)/sum((response-mean(response))^2);model = paste(fit$call)[2]MSE = SSE/dfn = length(fit$ residuals)
    k = n - dfAIC = \log(MSE) + (n+2*k)/nBIC = log(MSE) + k*log(n)/nresult = data frame(k=k. SSE = SSE, df = df. MSE = MSE.R.\,\text{sq} = R.\,\text{sq}, AIC = AIC, BIC = BIC)
    result
}
```

```
print (rbind (reg. stats (fit.2),
                reg . stats ( fit .3) ,
                reg . stats ( fit .4) ,
                reg . stats ( fit .5)))
```
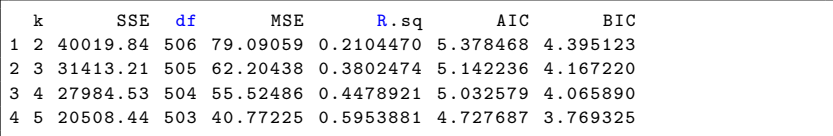

 $|$  fit .5

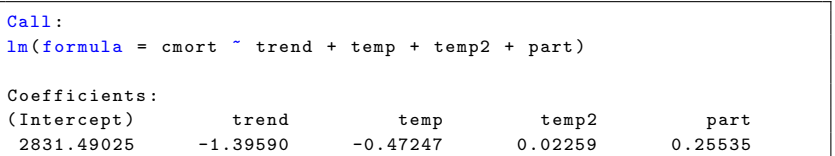

- Negative trend in time.
- Negative trend for adjusted temperature.
- Quadratic effect can be seen from the pairs plot
- Pollution weights positively. Interpretation: "incremental contribution to daily deaths per unit of particulate pollution".

# <span id="page-31-0"></span>[Sinusoidal Regression](#page-31-0)

$$
x_t = A\cos(2\pi\omega t + \phi) + w_t
$$

• Linearization trick

$$
\beta_1 \cos(2\pi \omega t) + \beta_2 \sin(2\pi \omega t) = A \cos(2\pi \omega t + \phi)
$$

• Fit using cos and sin:

$$
x_t = \beta_1 \cos(2\pi \omega t) + \beta_2 \sin(2\pi \omega t) + w_t.
$$

#### Example 2.10: Signal Hidden in Noise

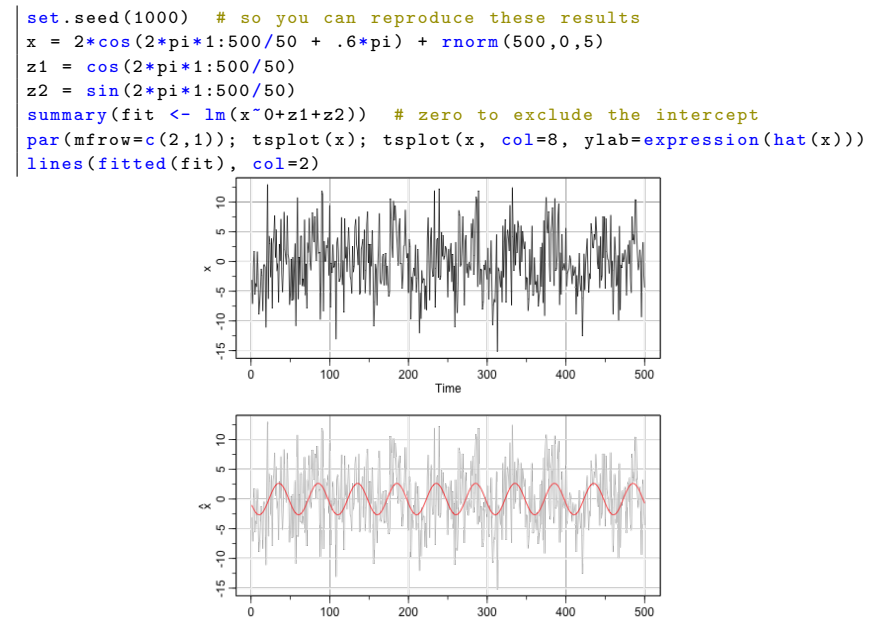

Time

## How to Determine Periodicity?

Period=30, R^2=0.000257  $\bar{a}$ sb.  $_{\infty}$   $\circ$ ц  $\frac{\Theta}{\overline{1}}$ 쁲  $100 -$ 200  $300$  $400$  $500$ Time Period=50, R^2=0.138160  $\tilde{=}$ s.  $\propto$   $^{\circ}$ 49 ÷ 띂  $100$ 200  $300 400$ ö 500 Time Period=100, R^2=0.012374  $\tilde{=}$ s.  $_{\infty}$   $\circ$ ιņ  $\stackrel{\ominus}{\tau}$  $\frac{16}{7}$  $100$ 200  $300$  $400$  $500$ ò.

Time

• By Trial and Error:

• OLS regression coefficients

$$
\hat{\beta}_1(j/n) = \frac{2}{n} \sum_{t=1}^n x_t \cos(2\pi j t/n), \qquad \hat{\beta}_2(j/n) = \frac{2}{n} \sum_{t=1}^n x_t \sin(2\pi j t/n)
$$

• Measure of power in fitted model at frequency  $\omega = 2\pi i/n$ :

$$
P(j/n) \equiv \hat{\beta}_1^2(j/n) + \hat{\beta}_2^2(j/n)
$$

•  $R^2$  at frequency j:

$$
R^2 = \frac{P(j/n)}{\sum_{i=1}^n P(j/n)}
$$

# Periodogram (Section 4.3)

• Discrete Fourier Transform (aka Fast Fourier Transform):

$$
d(j/n) \equiv \frac{1}{\sqrt{n}} \sum_{t=1}^{n} x_t e^{-2\pi \sqrt{-1}t j/n}, \quad j = 0, \ldots, n-1.
$$

- Commutable in O(n log(n)) flops (when  $n = 2<sup>k</sup>$ )
- Definition: Periodogram

$$
I(j/n) \equiv |d(j/n)|^2.
$$

• Measure of power in fitted model at frequency  $\omega = 2\pi j/n$ :

$$
P(j/n) = \frac{4}{n}I(j/n).
$$

#### Periodogram

```
x = 2 * cos(2 * pi * 1:500/50 + .6 * pi) + rnorm(500, 0, 5)s = spectrum(x, plot = FALSE)plot (s$freq, abs (s$ spec / 500)^2, ylab ="|d(j/n)| ^2", type ="ol",
             xlab = 'freq (j/n)')
```
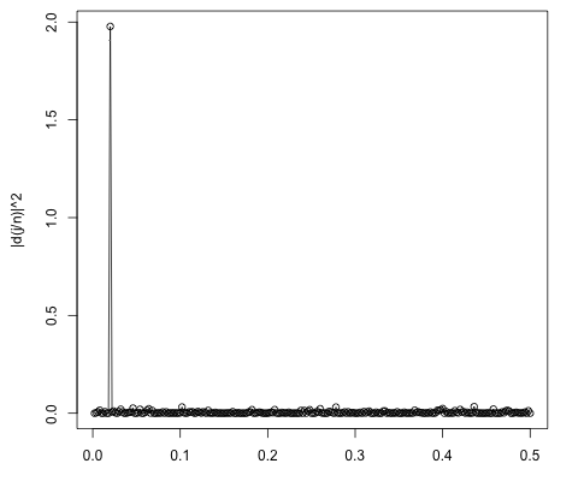

#### Fisher's Periodogram Test (Fisher's G-test)

• Test

- $H_0$ : white noise
- $H_1$ : signal plus noise

• Statistic:

$$
F = \max_{j} \frac{I(j/n)}{\sum_{i=1}^{n} I(i/n)}.
$$

• Reject  $H_0$  for large values of  $F$ :

$$
F \geq c_{\alpha}, \quad c_{\alpha} \approx K(\alpha) \log(n)/n.
$$

```
set . seed (1000)
w = rnorm(500, 0, 5)print(fisher.g. test(w))print(fisher.g. test(2*cos(2*pi*1:500/50 + .6*pi)) + w))
```
[1] 0.1486071  $[1]$  2.310001e-14